#### Microsoft Build Tools Crack Torrent Free Download For PC [Latest]

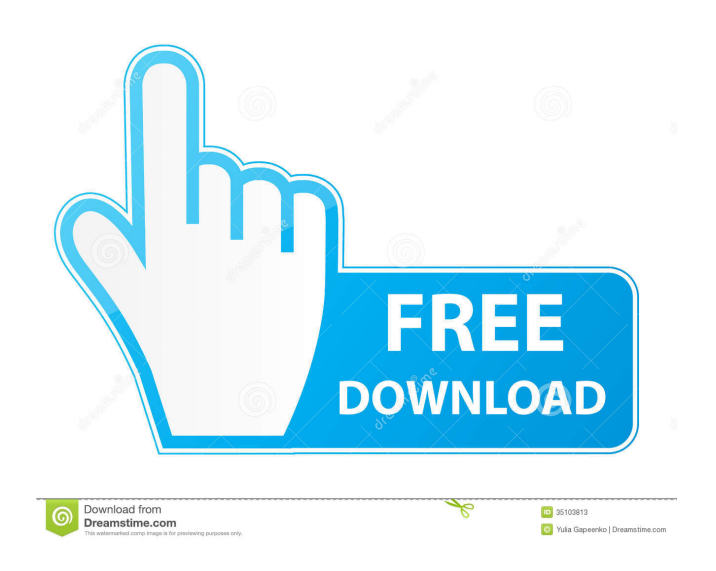

#### **Microsoft Build Tools Crack + Free Download [32|64bit]**

Microsoft Build Tools 2022 Crack comes with Visual Basic and C# compilers, which are often bundled as part of a professional development system or a CMS toolkit. If you like to create applications using Visual Basic or C#, you'll most likely be using Microsoft Build Tools Cracked Version. Microsoft Build Tools Serial Key is an open source application, which means that the source code of the application is available on the Internet for the community to get a glimpse on the quality of the product. Microsoft Build Tools Serial Key Installer The Microsoft Build Tools Crack installer includes a Visual Basic compiler and a C# compiler for creating applications. While the installer itself is small, it contains all the tools needed to compile your code. To make the installation process easier, the application provides a handy installation wizard. The wizard walks the user through the entire installation process. It's fairly simple to use, and even helps you to select the appropriate installation options. The installation wizard even provides an option to add the Visual Studio 2008 shell to your PC. Microsoft Build Tools License Key If you wish to use Microsoft Build Tools without paying, you'll need a license key. The key can be used to activate the application or the installer. You'll find a list of Microsoft Build Tools license keys and their respective activation codes below. License key Activation code License key Activation code Studio v7.0 1-8632-0001-00-1 1-8519-5136-00-1 Studio v7.0 SP1 1-8519-5136-01-1 1-8633-0820-01-1 Studio v7.1 1-8523-5056-01-1 1-8521-6672-00-1 Studio v7.1 SP1 1-8521-6672-01-1 1-8523-5056-01-1 IntelliSense for C# 1-8520-5104-00-1 1-8525-8876-01-1 IntelliSense for VB 1-8525-9143-00-1 1-8520-5102-00-1 Microsoft Build Tools Price Microsoft Build Tools, like most Microsoft programs, are well priced. One

### **Microsoft Build Tools Crack+ With Registration Code**

1. Compiler: compiles a source code to the binary code that can be run on your computer. 2. Designer: generate your user interface with visual studio. 3. Editor: it can be used to edit a source code of a particular project. 4. Linker: create a number of executables from the project or command files or add the linker and forms needed to a project. 5. Macro: a macro is an extension of the language. For example, VB\_MACRO you can use visual basic macros. 6. Simulator: simulates the program to check if the code is working properly. 7. Tool: it is used to change your build properties, like for example using DSA file. 8. Welcome: used to create your project. As it is impossible to list all the things included in the Microsoft Build Tools it is advised to check out the many useful links on the web and tutorials. Community Help Get latest updates about Open Source Projects, Conferences and News. Sign up for the SourceForge newsletter: CountryState JavaScript is

required for this form. I agree to receive quotes, newsletters and other information from sourceforge.net and its partners regarding IT services and products. I understand that I can withdraw my consent at any time. Please refer to our Privacy Policy or Contact Us for more details[(a)](#fig1){ref-type="fig"}) and \*clyA\* ([Figure 1(b)](#fig1){ref-type="fig"}) by PCR and compared the expression of these genes to the wild-type and to \*clyA\*::pET28a-\*clyA\*-K38R-\*clyA\* double-mutant strain by real-time PCR analysis. The accumulation of mRNA levels for both genes in the double-mutant was significantly higher than in the wild-type strain. This result supports the theory that the ClyA-LRLR mechanism is involved in \*clyA\* induction in \*P. carbinolicus\* in response to host haem. In \*P. carbinolicus\* PSP-1, the \*clyA\* promoter was fused to \*luxAB\* and its transcription was examined in liquid cultures of the wild-type and \*clyA\* mutant strains in the presence or absence of 2% human ha 80eaf3aba8

# **Microsoft Build Tools [32|64bit]**

Microsoft Build Tools (MBT) is a set of command line tools and built-in libraries that makes it easy to create, compile, test, deploy, and package C# and Visual Basic.NET projects. One of the many advantages offered by Microsoft Build Tools is that it helps developers to work from within the IDE or command prompt, without using the Visual Studio IDE. In the following discussion, we are going to look at how to install and use this toolset. In this tutorial, we will cover some of the methods to automate the development process, which includes creating setup projects, creating installer packages, and so on. Before we begin, let's install the Microsoft Build Tools. Download Microsoft Build Tools The download file is just a zip file that you need to unzip. Right-click the file and select "Extract all". After unzipping the file, right-click the unzipped file and select "Open". After extracting the file, you should see a folder named "Microsoft Build Tools" inside it. Open that folder. The installation should go through automatically and when done, you will see the "Microsoft Build Tools" folder inside the "My Computer" window. Microsoft Build Tools Installation We will now run the command prompt to ensure the installation is done. Now, we are going to open the command prompt. Right-click the "Start" button and select "Command Prompt". After opening the Command Prompt, navigate to the "Microsoft Build Tools" folder and execute the "devenv.exe". You can use the command "cd" to change the directory. Microsoft Build Tools Command Prompt Command Prompt We should see a message as shown in the following screenshot. Microsoft Build Tools Command Prompt This is the command prompt used to run the Microsoft Build Tools. The following screenshot shows how the command prompt looks while performing the installation. Note: The installation of Microsoft Build Tools may result in some error messages. If you see any error messages in the command prompt window, it is safe to quit the installation process. Now we will start the Visual Studio. Start Microsoft Build Tools The installation of Visual Studio should be done in the background. You will not see the progress in

### **What's New in the Microsoft Build Tools?**

This package contains the following components: Visual Studio 2008 Team Edition - this is a set of editions which contains the latest Visual Studio 2008 products and all other editions of Microsoft Visual Studio 2008.NET Framework (All Configurations). It includes Microsoft Visual Basic 2008, C# 3.0 and.NET 3.5 SP1. Visual Studio 2008 Ultimate - this is a set of editions which contains the following: Visual Studio 2008 Ultimate - this is a set of editions which contains the latest Visual Studio 2008 products and all other editions of Microsoft Visual Studio 2008.NET Framework (All Configurations). It includes Microsoft Visual Basic 2008, C# 3.0 and.NET 3.5 SP1. Visual Studio 2008 Team Suite - this is a set of editions which contains the following: Visual Studio 2008 Team Suite - this is a set of editions which contains the latest Visual Studio 2008 products and all other editions of Microsoft Visual Studio 2008.NET Framework (All Configurations). It includes Microsoft Visual Basic 2008, C# 3.0 and.NET 3.5 SP1. Specifications: Default.dotm - created by the installer ISIMicrosoft.VisualStudio.MVStoolbox.exe - Main UI. ISIMicrosoft.VisualStudio.CoreTools.exe - Programs group of components. ISIMicrosoft.VisualStudio.CoreTools.Empty.exe - Programs group of components. ISIMicrosoft.VisualStudio.CoreTools.Editors.exe - Tools group of components. ISIMicrosoft.VisualStudio.CoreTools.VS2008.exe - Tools group of components. ISIMicrosoft.VisualStudio.CoreTools.Utilities.exe - Tools group of components. Solutions and Source-Files. What's New Added the ability to select the other version of Visual Studio as default Added a new Visual Studio2008 2005/2008.msi. Review the changes file for the details. [Age-dependent differences in the mechanism of regeneration of functional activity in the olfactory centers of rats]. Substitutive neurogenesis is a characteristic of a number of structures in the central nervous system of vertebrates. Both adult and newborn neurons functionally integrate into existing neural networks, playing an important role in learning and memory. In the present paper, we studied the possibility of formation of the compensatory or therapeutic brain plasticity in different age groups. Functional activity of the olfactory system was studied in male rats of different ages, aged 1 to 12 months. Injection of the rabdomiotropic virus (RV1-2) into the olfactory bulb (OB) induced formation of the glial scars and reactive changes in the neuropil, including a number of aggregates and glial cell-like structures, which were found in this area in all age groups. There were also differences in the

# **System Requirements:**

Minimum: OS: Windows Vista (SP2 or later), Windows 7, or Windows 8.0 Processor: Intel Core 2 Duo, AMD Athlon 64 Memory: 2 GB RAM Graphics: DirectX 9 graphics card DirectX: Version 9.0c Network: Broadband Internet connection Hard Drive: 3 GB available space Sound Card: DirectX 9.0c compatible sound card Recommended: OS: Windows 7 SP1, or Windows 8.1 Processor: Intel Core i5

<https://startpointsudan.com/wp-content/uploads/2022/06/florvole.pdf>

https://philippinesrantsandraves.com/upload/files/2022/06/KvOvxDhXmeG8hFpOO2ah\_05\_ce510a0f989c5bcb216ca591f8f0b011\_file.pdf [https://www.tribewoo.com/upload/files/2022/06/dCOtlWVi2ocB6YI8ld7A\\_05\\_9bd2374a67ae6ef48b1bfe58c7dd8af5\\_file.pdf](https://www.tribewoo.com/upload/files/2022/06/dCOtlWVi2ocB6YI8ld7A_05_9bd2374a67ae6ef48b1bfe58c7dd8af5_file.pdf) <http://www.fuertebazar.com/2022/06/05/portable-ef-duplicate-mp3-finder-crack-download-2022-latest/> [https://hestur.se/upload/files/2022/06/2PyobFy8B7NOeMO479KO\\_05\\_ce510a0f989c5bcb216ca591f8f0b011\\_file.pdf](https://hestur.se/upload/files/2022/06/2PyobFy8B7NOeMO479KO_05_ce510a0f989c5bcb216ca591f8f0b011_file.pdf) <https://ztm.hk/wp-content/uploads/2022/06/wazigib.pdf> [https://wakelet.com/wake/2gAJ0YcGEEXEcqkm1p\\_ZZ](https://wakelet.com/wake/2gAJ0YcGEEXEcqkm1p_ZZ)

[https://social.deospace.com/upload/files/2022/06/vS6i6V6PfFSkW6ciz23Y\\_05\\_ce510a0f989c5bcb216ca591f8f0b011\\_file.pdf](https://social.deospace.com/upload/files/2022/06/vS6i6V6PfFSkW6ciz23Y_05_ce510a0f989c5bcb216ca591f8f0b011_file.pdf) <https://meowoff.us/?p=44395>

<https://wakelet.com/wake/md6OEQN1oRc8gM6AFXYxi>